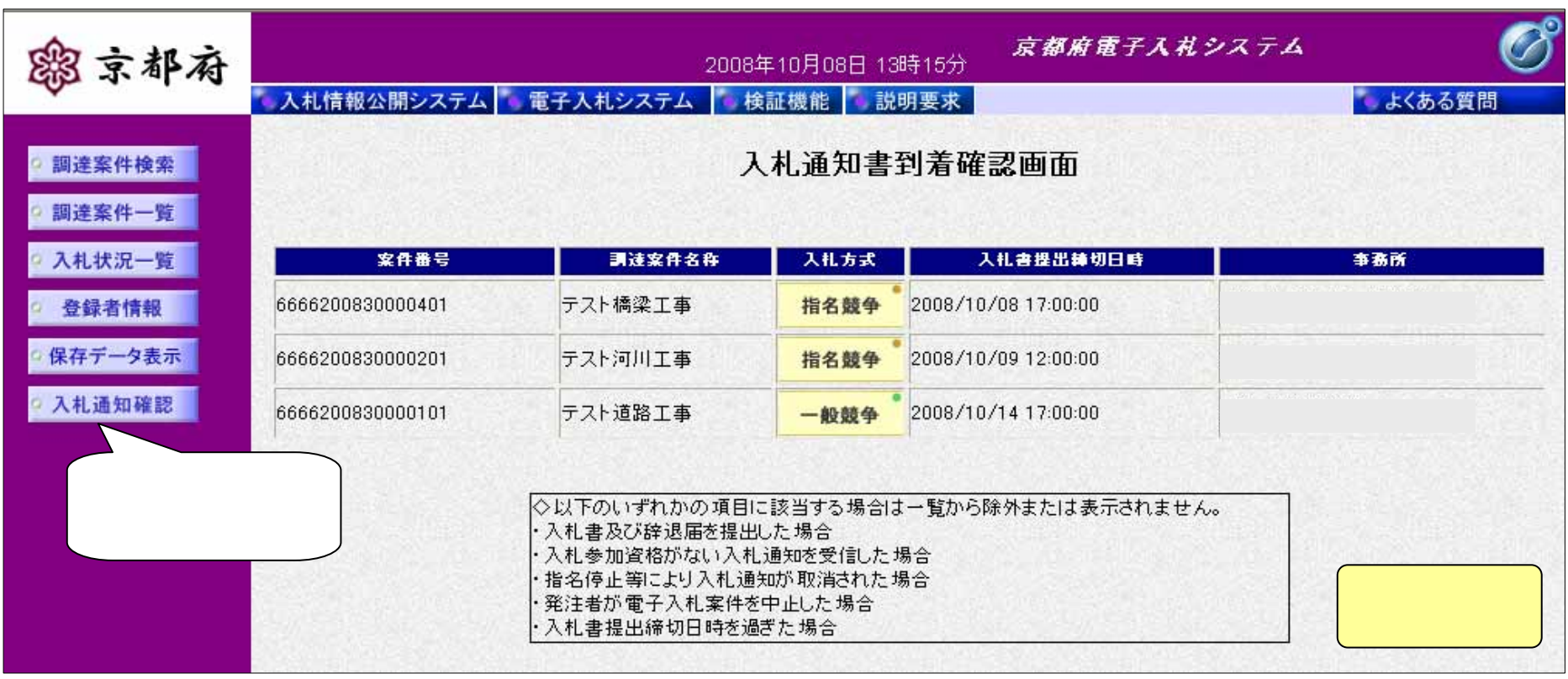

 $[ \hspace{7mm} \ldots \hspace{7mm} \ldots \hspace{7mm} \}$